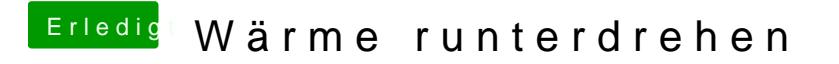

Beitrag von Humpti vom 17. Mai 2013, 19:56

Befolge einfach diese Anleitung:

[http://hackintosh-forum.de/ind &page=Thread](http://hackintosh-forum.de/index.php?page=Thread&threadID=9306)&threadID=9306

Ist kinderleicht und schnell erledigt.